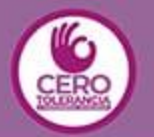

### **RUTA PARA DENUNCIAR** HOSTIGAMIENTO O ACOSO SEXUAL EN EL SERVICIO PÚBLICO

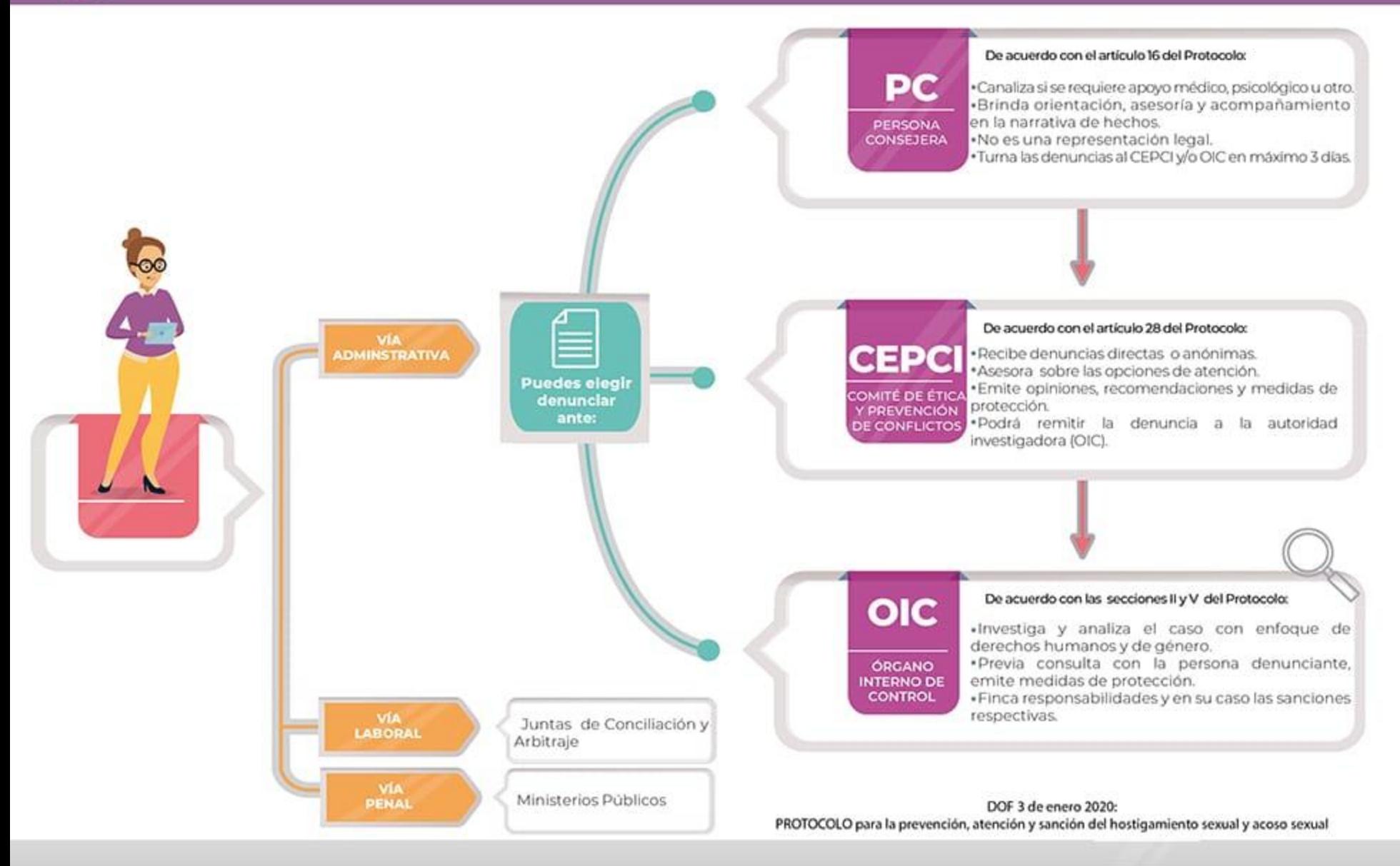

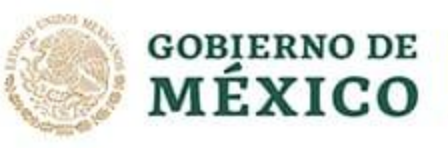

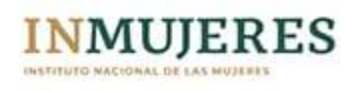

# **LOUÉ CONDUCTAS SON<br>ACTOS DE HOSTIGAMIENTO** O ACOSO SEXUAL?

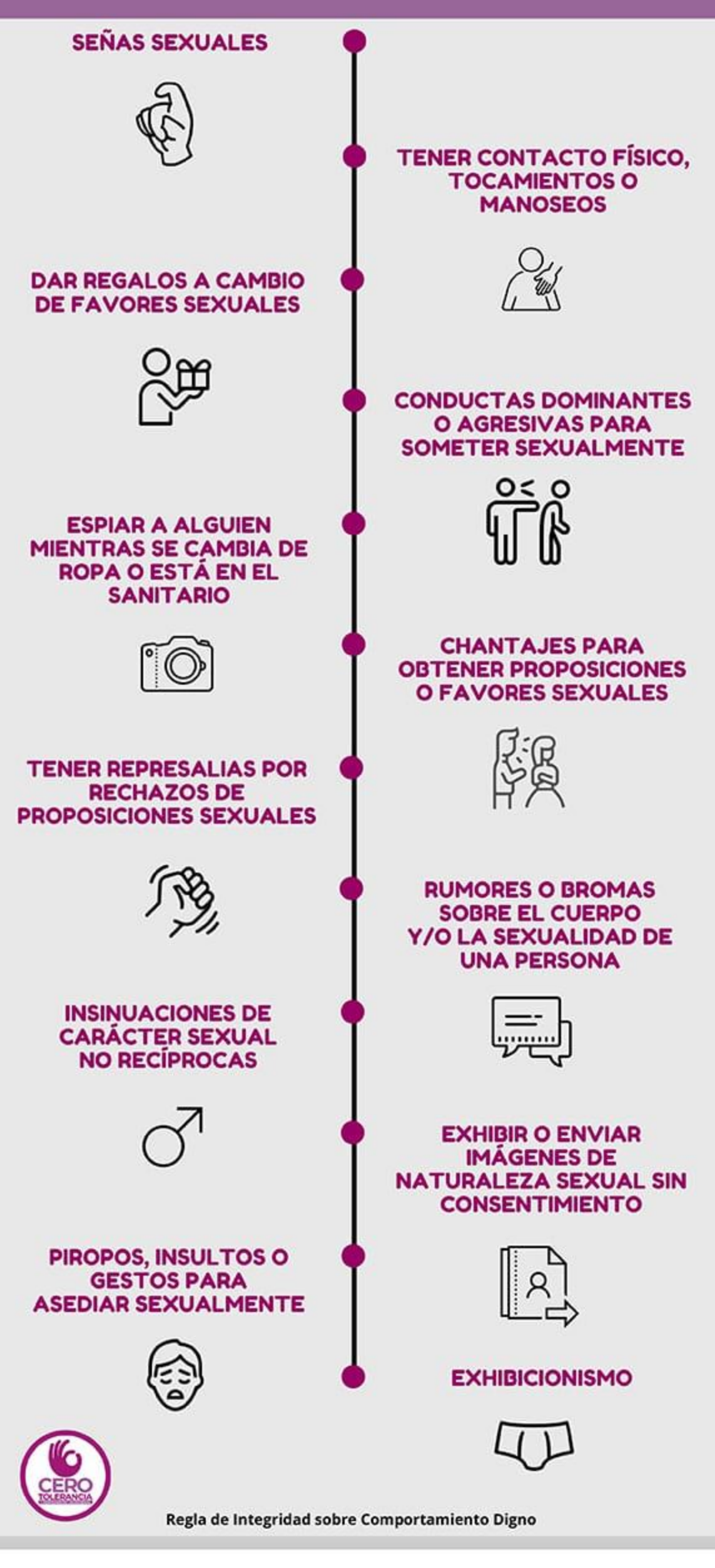

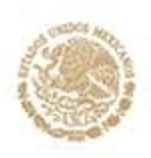

**GOBIERNO DE** 

MÉXICO

**INMUJERES** 

# **RECONOCE, PROTÉGETE Y DENUNCIA EL HS Y AS**

#### **RECONOCE:**

- · ¿Te has sentido asediada por personas que te miran, hablan o tocan de una forma que te incomoda o lastima?
- · ¿Has puesto un alto pero la persona no te escucha?
- ¿Has cambiado tu manera de vestir o tu ruta?
- ¿No quieres ir a la escuela o el trabajo por la conducta de alguien hacia ti?
- · ¿Esa conducta es hostigamiento sexual o acoso sexual?
- · NO es tu culpa y NO estás sola.

# **PROTÉGETE:**

- · Comparte lo que sientes con personas de confianza.
- · Recaba información y pruebas como correos, audios, videos, mensajes, testimonios de amistades o colegas, constancias médicas, etc.
- · Busca orientación o ayuda inmediata.
- · Si te sientes en crisis, tienes derecho a apoyo especializado.
- · Descarga en tu celular, apps para emergencias como: 911, Vive Segura, Mi taxi.
- Tienes derecho a denunciar.

## **DENUNCIA:**

Dependiendo el lugar de los hechos, puedes acudir:

- · Instancias de las mujeres o de derechos humanos.
- · Policía preventiva, en las calles.
- · MPs, Centros de Justicia para las Mujeres.
- · Área de quejas o de recursos humanos del lugar donde trabajas.
- · Plataforma Alertadores Ciudadanos, si la persona agresora es servidora pública.
- · Con la persona consejera, el Comité de Etica o el OIC, si eres del servicio público.
- Procuradurías de protección de niñas, niños y adolescentes, para casos de menores de edad.

**GOBIERNO DE** 

MÉXICO

Tienes derecho a vivir una vida libre de violencia

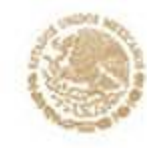

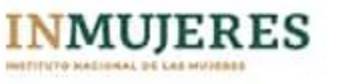